## **Relatório de EPIs por Cargo (CCARH540)**

Esta documentação é válida para todas as versões do Consistem ERP.

## **Pré-Requisitos**

Não há.

## **Acesso**

Módulo: RH - Administração Recursos Humanos

Grupo: EPIs

## **Visão Geral**

Realizar a emissão do relatório que irá demonstrar a real necessidade da utilização dos [EPI](https://centraldeajuda.consistem.com.br/display/BDC/EPI) disponíveis na empresa.

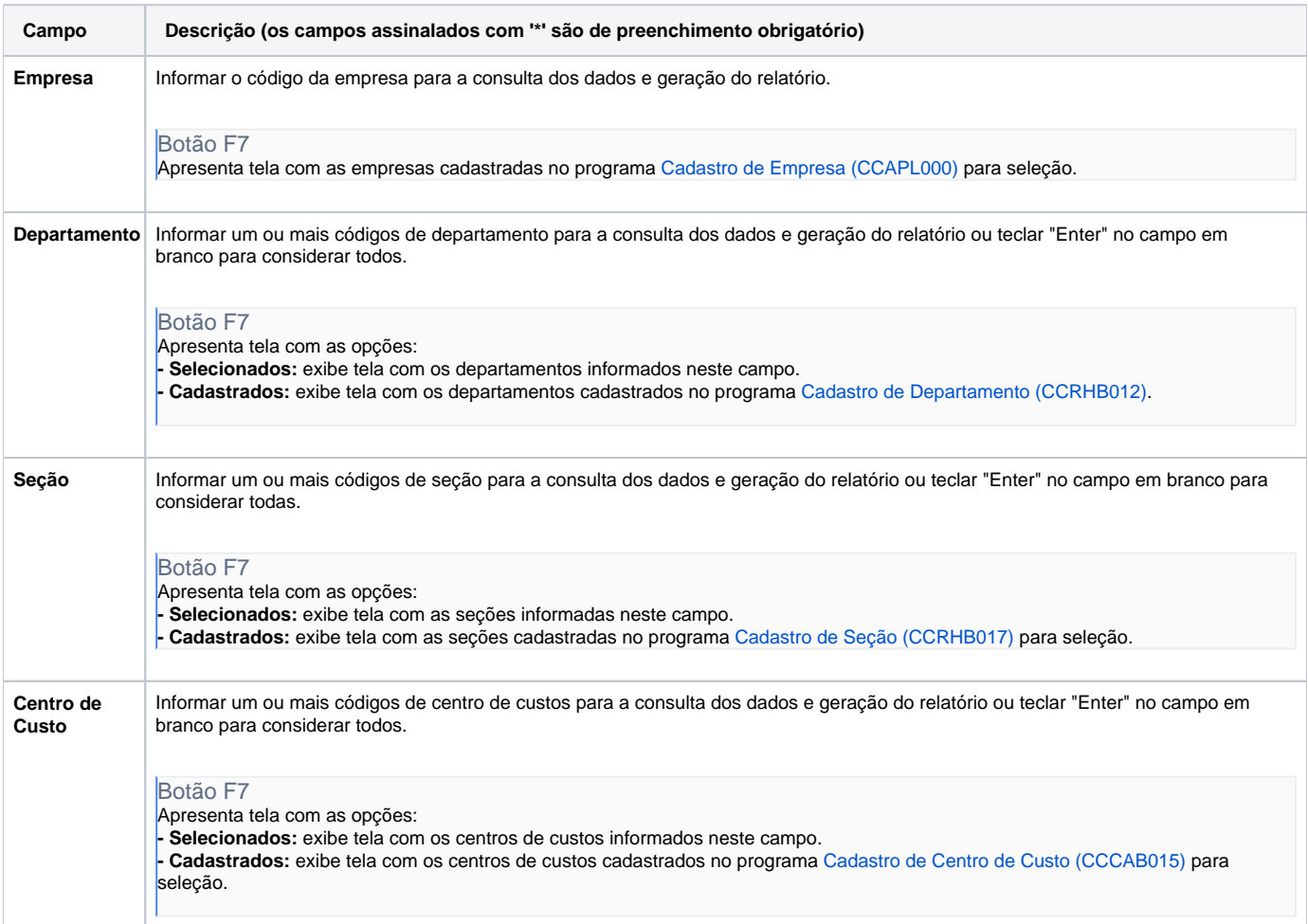

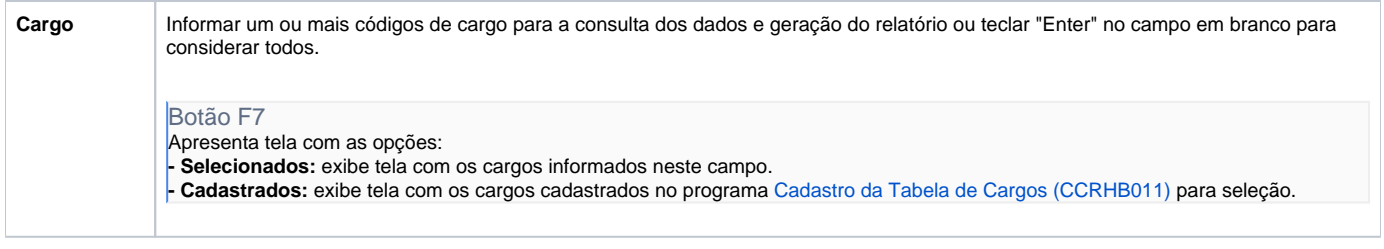

Atenção

As descrições das principais funcionalidades do sistema estão disponíveis na documentação do [Consistem ERP Componentes.](http://centraldeajuda.consistem.com.br/pages/viewpage.action?pageId=56295436) A utilização incorreta deste programa pode ocasionar problemas no funcionamento do sistema e nas integrações entre módulos.

Exportar PDF

Esse conteúdo foi útil?

Sim Não